#### Lecture 22: Object-Oriented Programming

**CS 51P** 

November 30, 2022

# Review: Types in Python

#### **Primitive Types**

- int
- float
- bool

$$x = 5$$
  
$$y = 5$$

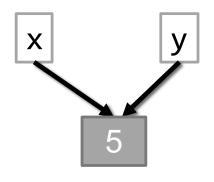

#### **Objects**

- list
- dictionary
- Create your own...

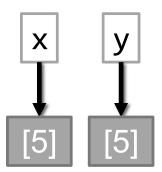

#### Review: Classes

- Defining a type:
  - how would you describe it? what distinguishes one object of this type from another?
  - what can an object of this type do?
- Example: Classroom type
  - attributes: building, room number, capacity, accessible
  - methods:
    - find out building, room number, capacity
    - change capacity

```
room1 = Classroom("Seaver", "102", 36)
room2 = Classroom("Edmunds", "101", 30)
print(room2)
print(room2.get_capacity())
room2.set_capacity(50)
print(room2.get_capacity())
```

#### Review: Classes

```
class Classroom:
    def init (self, building, room, capacity):
       self.building = building
       self.room number = room
       self.capacity = capacity
    def str (self):
       return(self.building + self.room number +
              ", capacity " + str(self.capacity))
    def get building(self):
        return self.building
    def get room number(self):
        return self.room number
    def set capacity(self, capacity):
        self.capacity = capacity
    def check capacity(self, num):
        return num <= self.capacity
```

## Review: Creating and Using Objects

```
room = Classroom("Seaver Commons", 102, 36)
print(room)

print(room.get_capacity())
room.set_capacity(50)
print(room.get_capacity())

enough_space([room, Classroom("Edmunds", "101", 30")], 32)
```

```
class Thing:
    def init (self):
        self.a = 1
        self.b = 4
    def foo(self, param):
        self.a = self.a + param
        self.b = self.b + param
        return (self.a + self.b)
    def bar(self, param):
        a = self.a + param
        b = self.b + param
        return (a + b)
    def str (self):
        return ('a is ' + str(self.a) +
                    ', b is ' + str(self.b))
it = Thing()
print(it.foo(2))
print(it.bar(3))
print(it)
```

# Programming as a way of thinking

- Decomposition
  - what does a problem remind you of
  - how can you reduce it to smaller, coherent pieces
- Abstraction:
  - remove low-level details so you can focus on more important things
- Testing
  - how do you know if something works
- Debugging
  - how to isolate where the problem is
- Communication
  - how to explain what you did

## Design

- Assume you want to simulate the following:
  - there are a group of people
  - every person has a closet full of clothes
  - they each choose clothes on any given day based on the weather and their personal preferences
  - when they all see each other something happens based on what each of them chose

### Design

- Assume you want to simulate the following:
  - there are 2 people
  - each person has a collection of 4 shirts: red, blue, green, yellow
  - every day for 5 days the two people randomly choose a shirt to wear
  - a special message is displayed on any day when both people wear the same color shirt

\*without using classes\* write a program that behaves like this

Hint: use randint(0,3)

```
----- Day 1 -----
Alice has a blue shirt
Bob has a green shirt
 ----- Day 2 -----
Alice has a red shirt.
Bob has a blue shirt
----- Day 3 -----
Alice has a yellow shirt
Bob has a red shirt
 ----- Day 4 -----
Alice has a red shirt
Bob has a red shirt
Alice and Bob are wearing
the same color shirt!
 ----- Day 5 -----
Alice has a red shirt
Bob has a blue shirt
```

# Design

- Assume you want to simulate the following:
  - there are 2 people
  - each person has a collection of 4 shirts: red, blue, green, yellow
  - every day for 5 days the two people randomly choose a shirt to wear
  - a special message is displayed on any day when both people wear the same color shirt

Defining a class:
what attributes does it have?
what can you do with it?

| Day 1                     |
|---------------------------|
| Alice has a blue shirt    |
| Bob has a green shirt     |
| Day 2                     |
| Alice has a red shirt     |
| Bob has a blue shirt      |
| Day 3                     |
| Alice has a yellow shirt  |
| Bob has a red shirt       |
| Day 4                     |
| Alice has a red shirt     |
| Bob has a red shirt       |
| Alice and Bob are wearing |
| the same color shirt!     |
| Day 5                     |
| Alice has a red shirt     |
| Bob has a blue shirt      |

# Defining a class: what attributes does it have? what can you do with it?

#### Exercise

```
class Person:
    SHIRT_COLORS = ("red", "green", "blue", "yellow")
    def init (self, person name):
        pass
    def get shirt color(self):
        pass
    def get name(self):
        pass
    def change shirt(self):
        pass
    def __str__(self):
         pass
```

#### Exercise

 Assume you have a class Person with methods get\_name, get\_shirt\_color, and change\_shirt. Implement a program that will exhibit the following behavior:

```
----- Day 1 -----
Alice has a blue shirt.
Bob has a green shirt
----- Day 2 -----
Alice has a red shirt
Bob has a blue shirt
----- Day 3 -----
Alice has a yellow shirt
Bob has a red shirt
----- Day 4 -----
Alice has a red shirt
Bob has a red shirt.
Alice and Bob are wearing the same color shirt!
 ----- Day 5 -----
Alice has a red shirt
Bob has a blue shirt
```